## Portföyden Senet İadesi

Portföyden Senet İadesi, Finans Bölümü'nde, "Kayıt/Müşteri Senetleri " menüsünün altında yer alır. Portföyden Senet İadesi, portföyde bulunan senet/senetlerin müşteriye iadesi için kullanılan bölümdür.

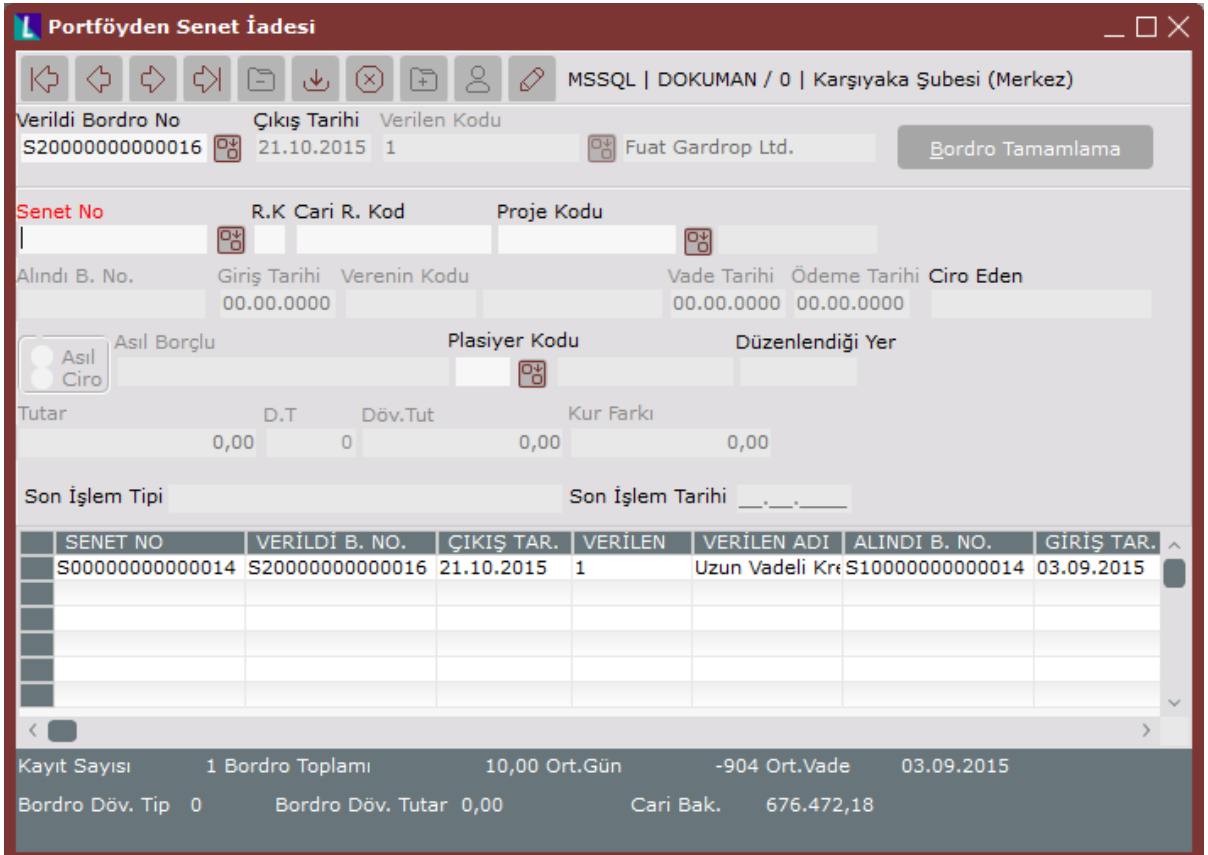

Portföyden Senet İadesi ekranında yer alan alanlar ve içerdiği bilgiler aşağıdaki şekildedir:

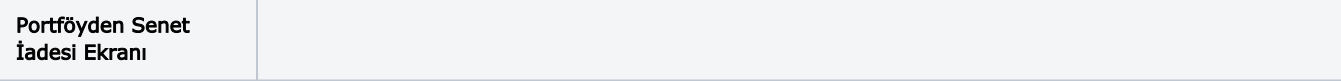

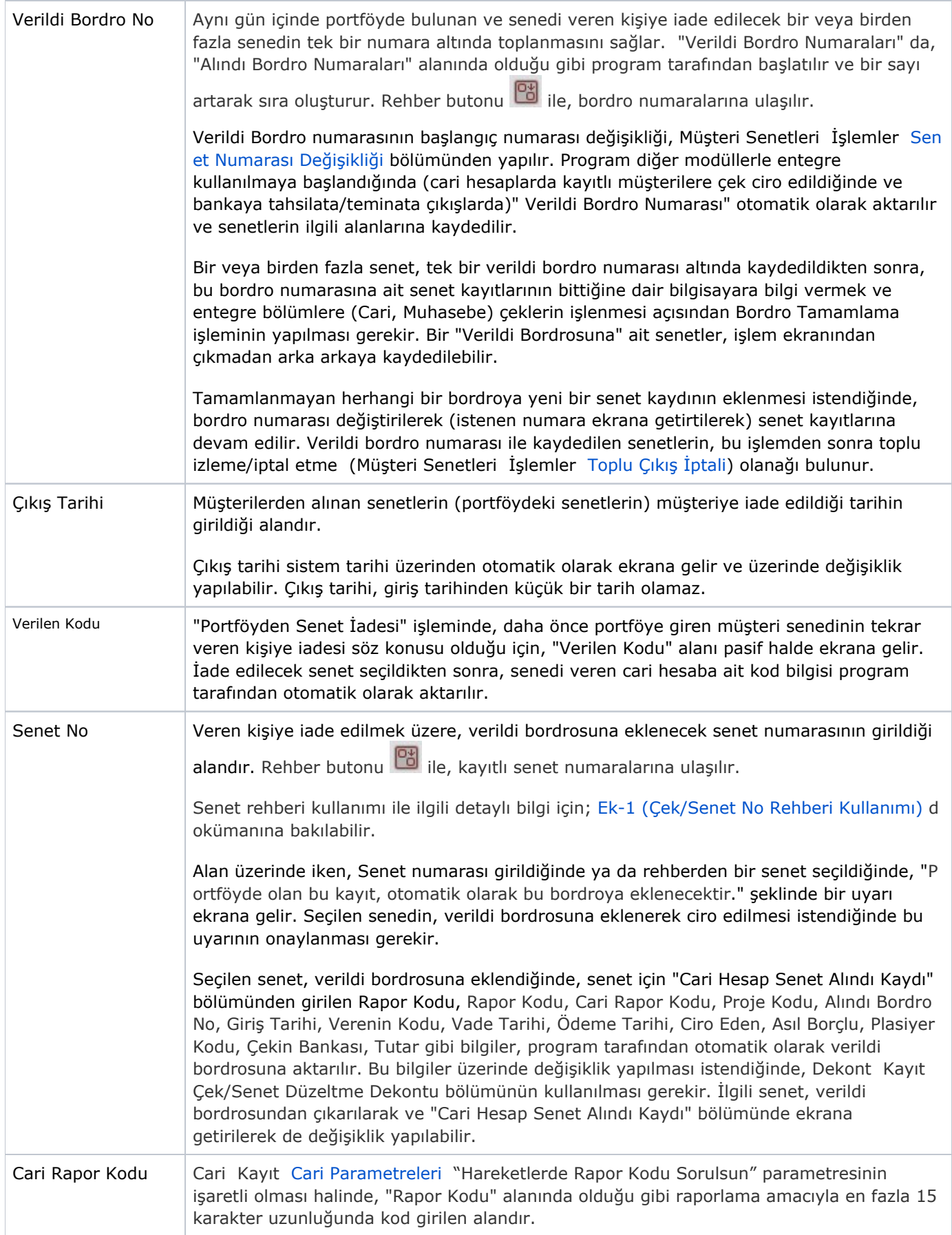

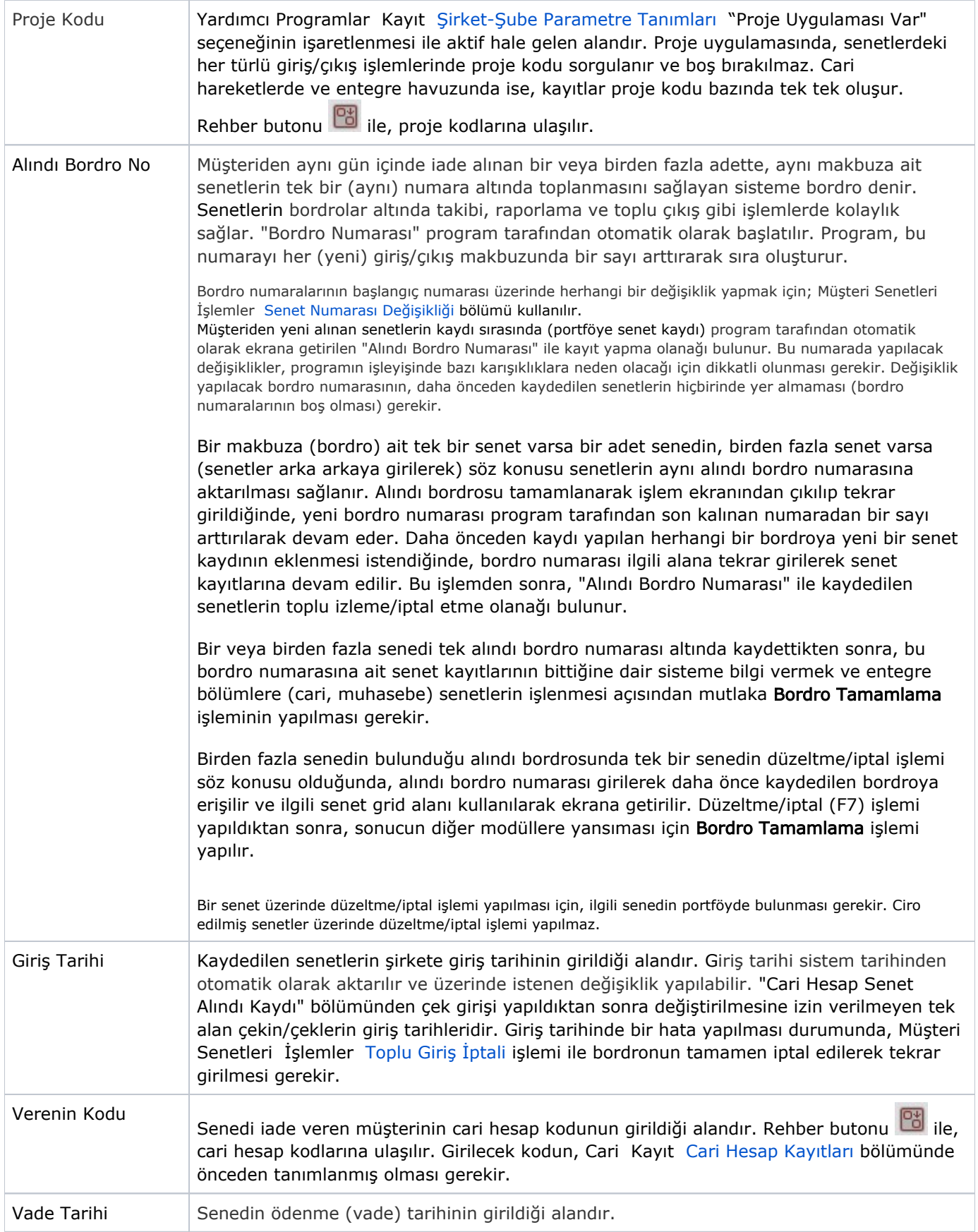

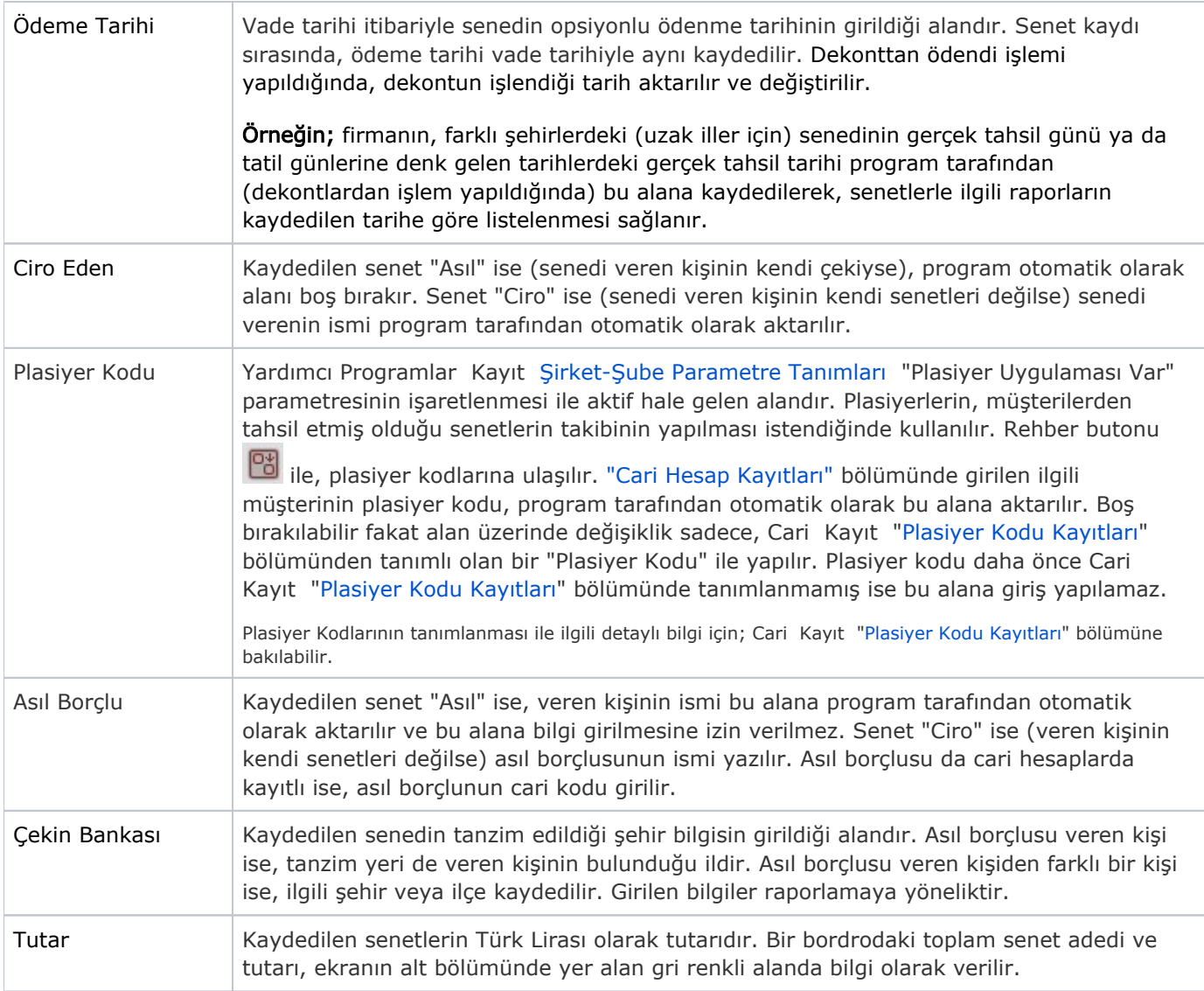

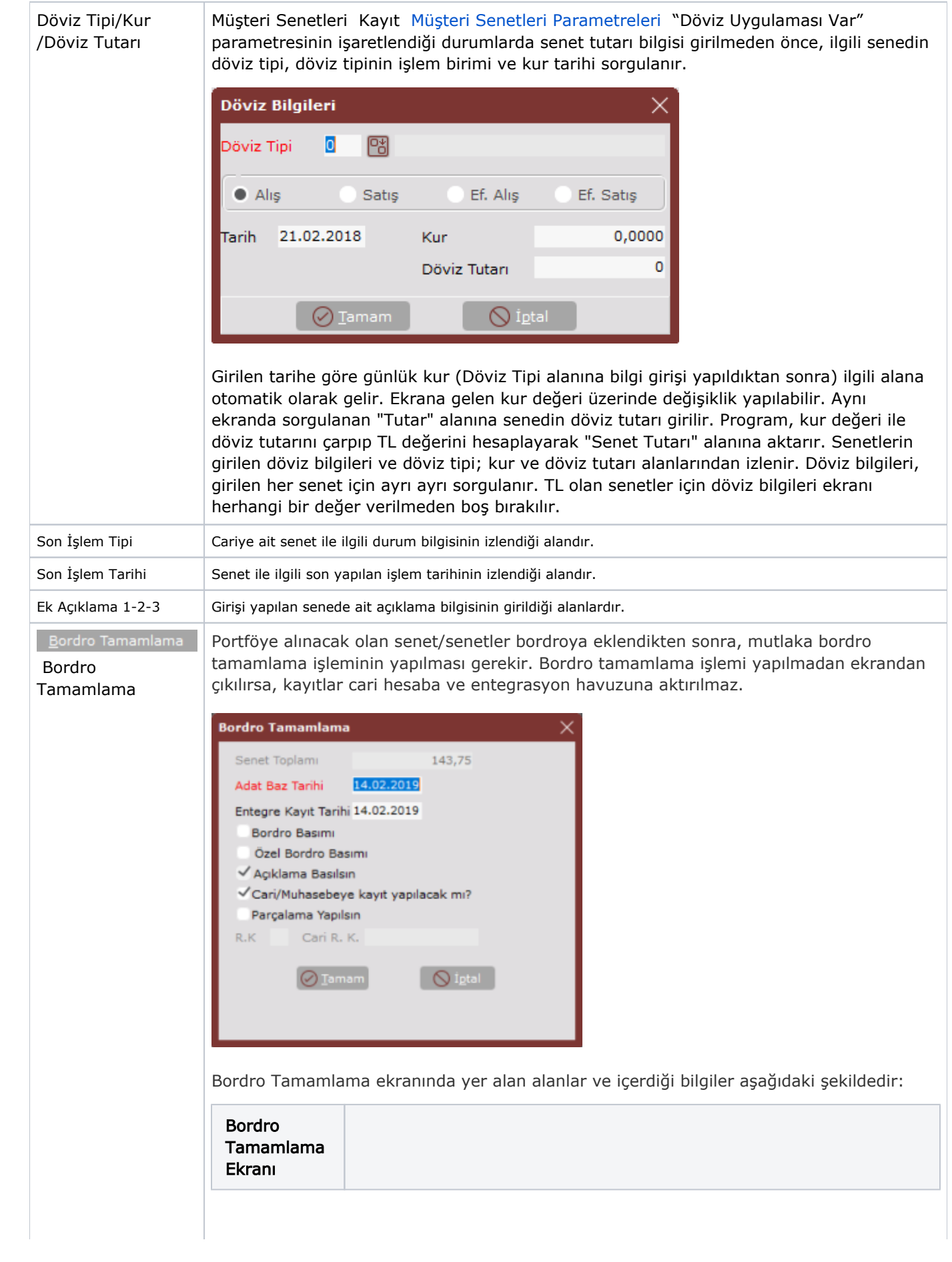

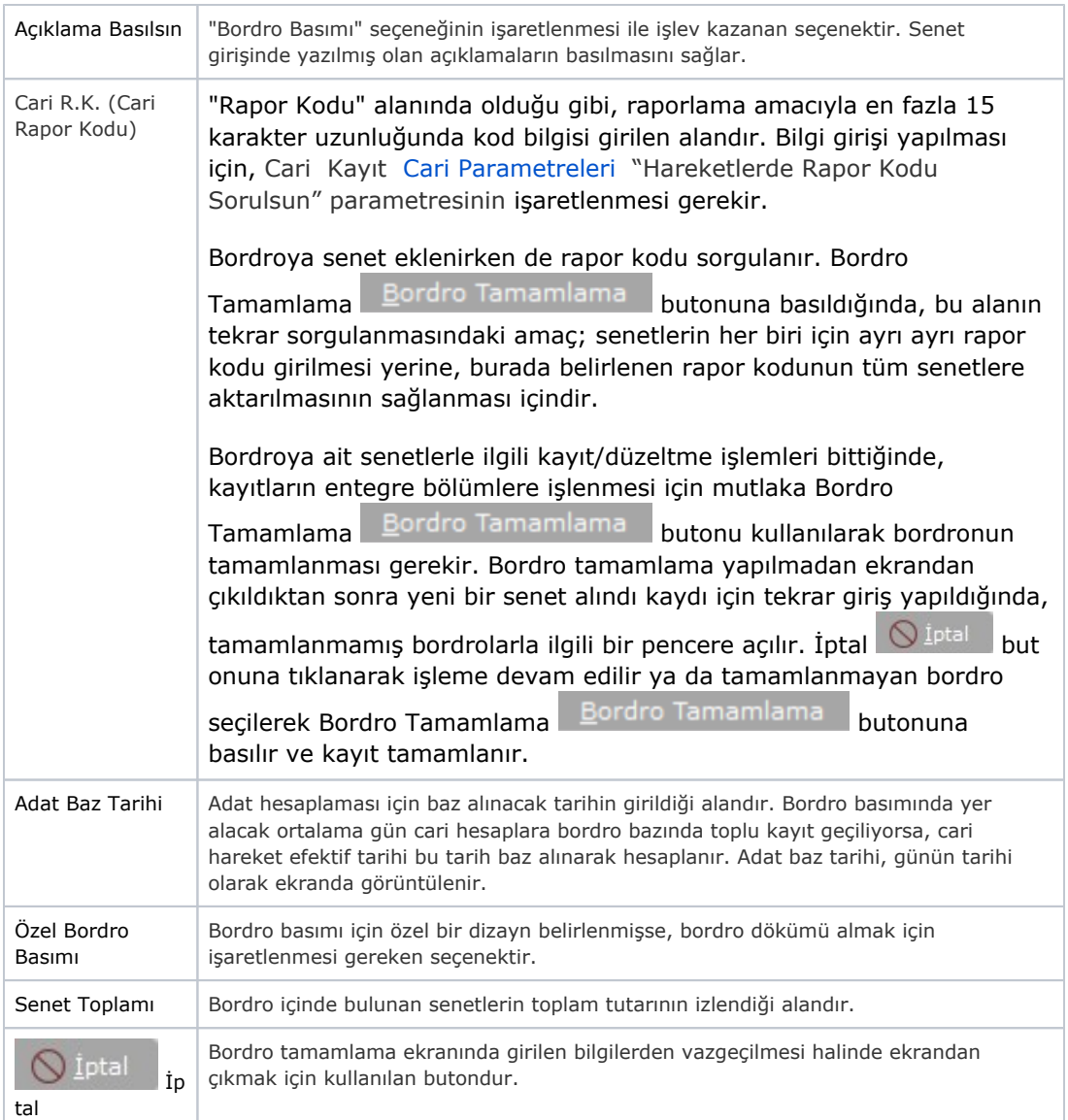

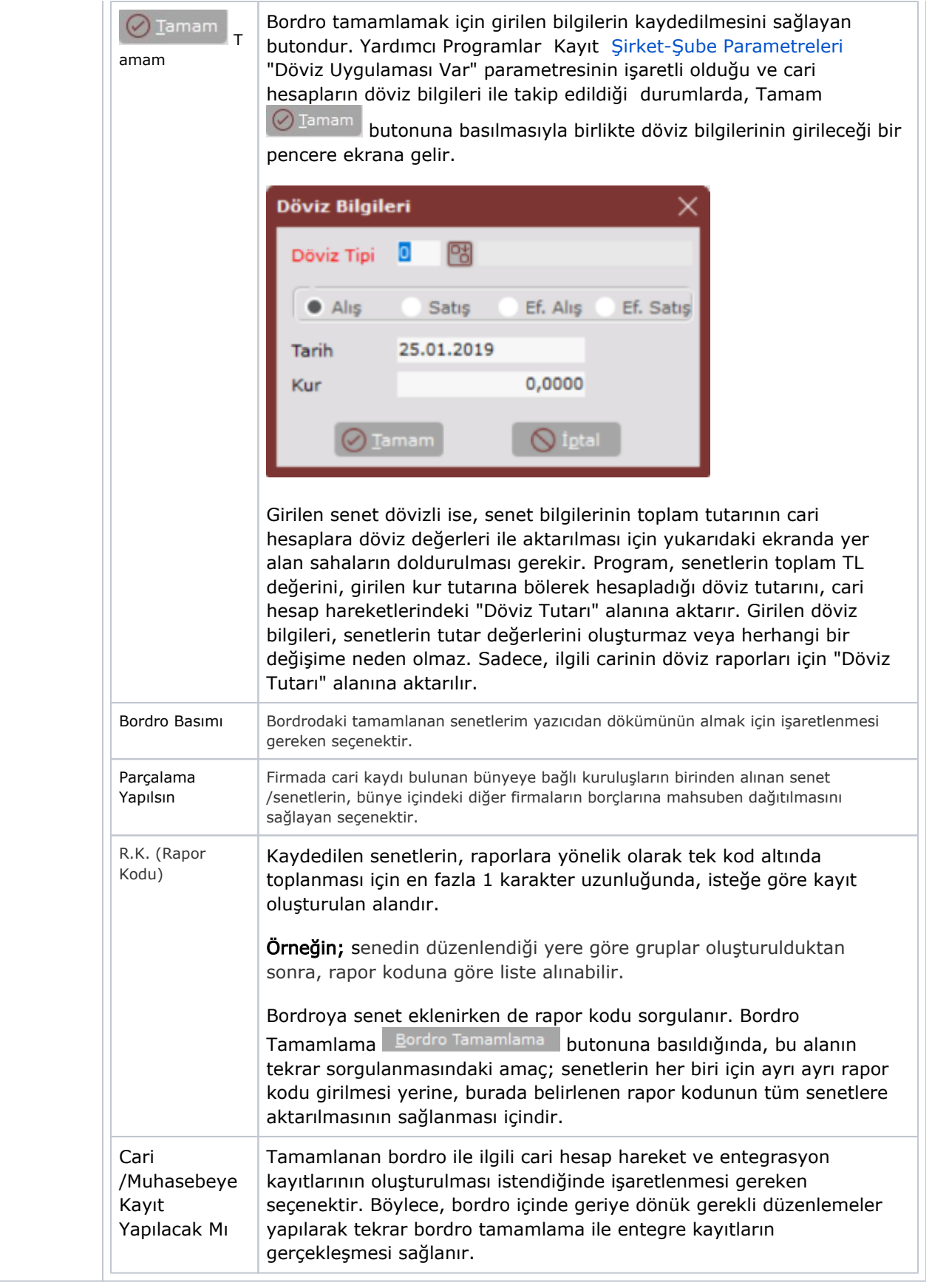

Portföyden Senet Iadesinde Kullanılan Özel Tuşlar; [Tahsil Hesabına Senet Cirosu](https://docs.logo.com.tr/pages/viewpage.action?pageId=24740051)nda Kullanılan Özel Tuşlar bölümü ile aynıdır.